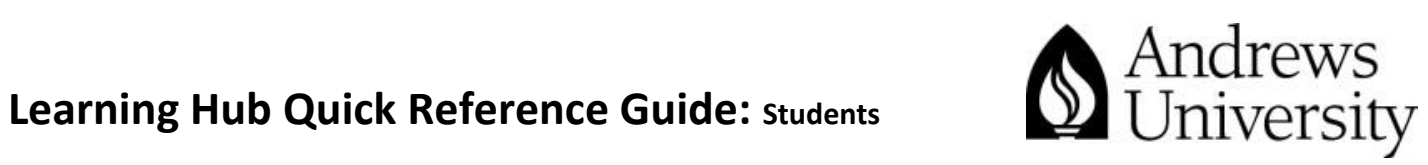

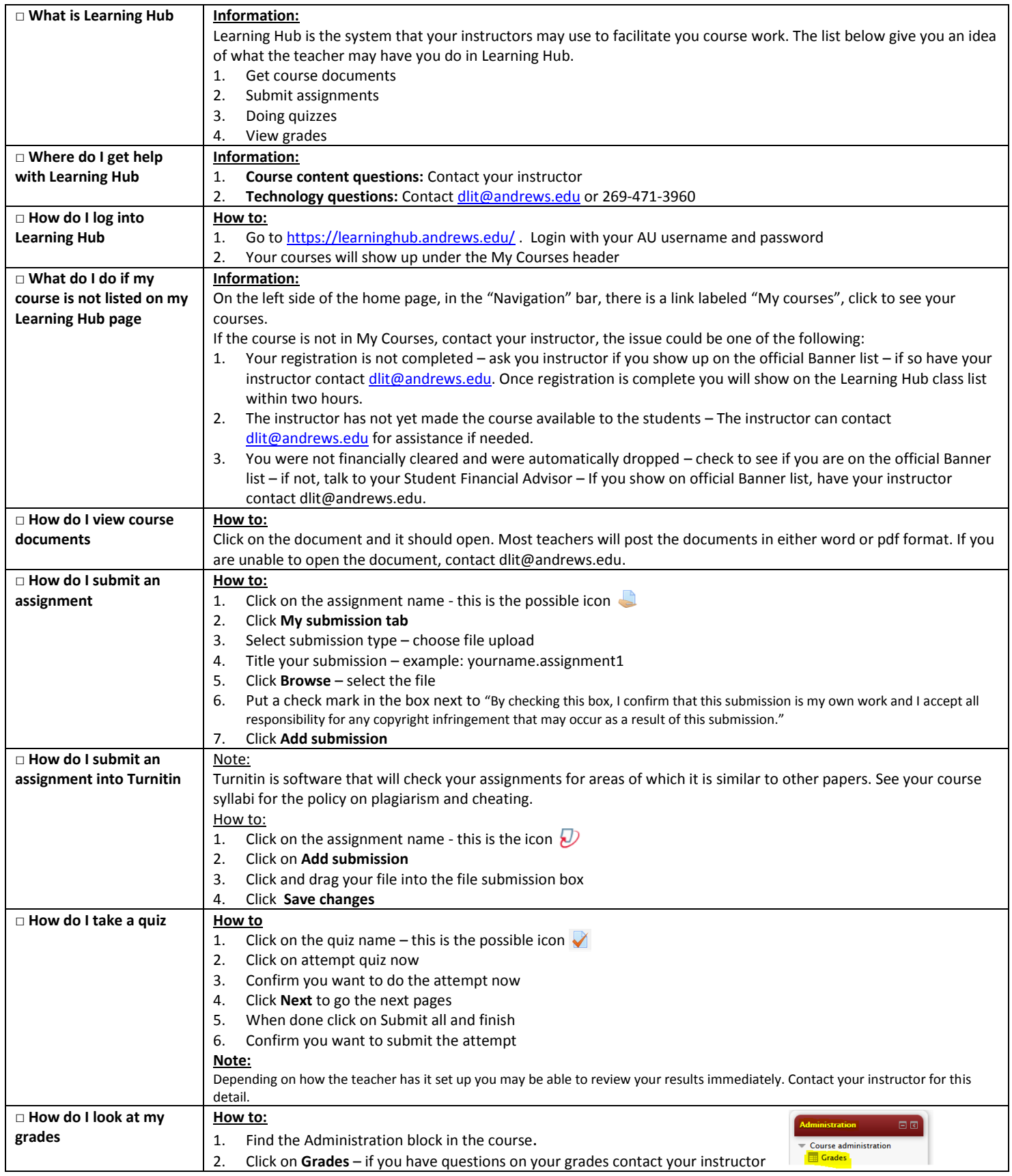

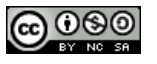

Adapted from Louisiana State University Information Technology Services; Moodle Quick Reference Guide, Summer 2012

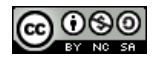